# Velosio®

Microsoft Dynamics 365 Business Central with Advanced Project Accounting

CLOUD-BASED ERP DESIGNED FOR PROFESSIONAL SERVICES AND PROJECT-BASED ORGANIZATIONS

### Rely on the Power of the Cloud to Drive Greater Revenue and Profits

Your small-to-medium-sized professional services or other projectbased firm has specific needs when it comes to managing your business. Because time is literally money, it's critical that you are able to track employee productivity, ensure projects are on schedule and on budget, and understand what projects are most profitable—or not.

Microsoft Dynamics 365 Business Central and Progressus Advanced Project Accounting deliver a comprehensive, cloud-based business management solution designed for today's project-based businesses. Connect critical functions such as financials, sales, purchasing, operations and inventory with advanced project accounting functionality to address the complexity of tracking and billing the myriad costs and expenses associated with your projects.

Business Central with Progressus is particularly suited for organizations that are stretching the limits of their current ERP or accounting software or are ready to replace an outdated system with a modern cloud-based solution. It has powerful integrations with other Microsoft software and tools including Office 365, Excel, Outlook, Power BI Dashboards, Microsoft Flow, and PowerApps.

- Eliminate data silos
- Automate processes
- Enable users to quickly view data and take action (even remotely)
- Make faster, smarter decisions with modern analytics

Plus, with advanced project accounting and the ability to better track and analyze projects and engagements, you will see improvements in efficiency, client satisfaction, employee morale, and business profitability. Below are capability details.

## **Capabilities**

Microsoft

- Project Accounting
- Quoting/Estimating
- Project Budgeting
- Project and Resource Management
- Mobile Time and Expense Entry
- **Flexible Billing**
- Analytics & Reporting (through Power BI)
- Plus Business Central Capabilities: financials, sales, service, supply chain, and manufacturing

#### Ideal Companies

- Consulting Services
- Software Development & Services
- Professional Services
- Research and Development
- Convention Centers
- Visitors' Bureaus
- Sporting Events Organizations
- Staffing Firms
- **Nonprofits**
- Make-to-Order Manufacturers
- Distributors

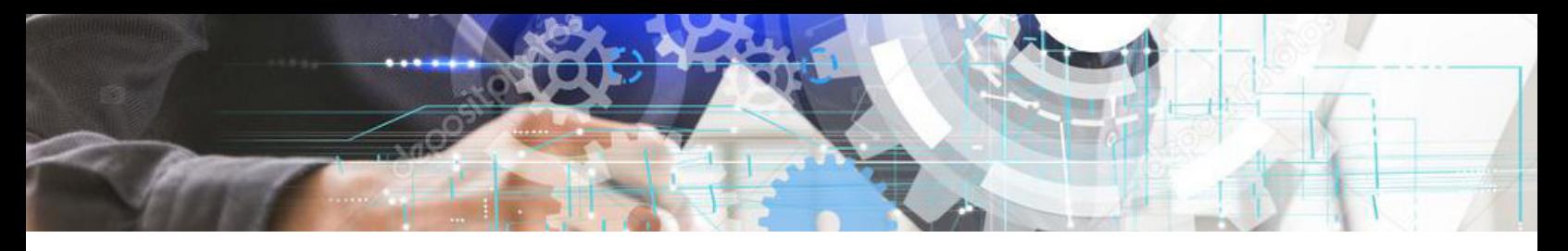

# Advanced Project Accounting Capabilities

#### Project Setup

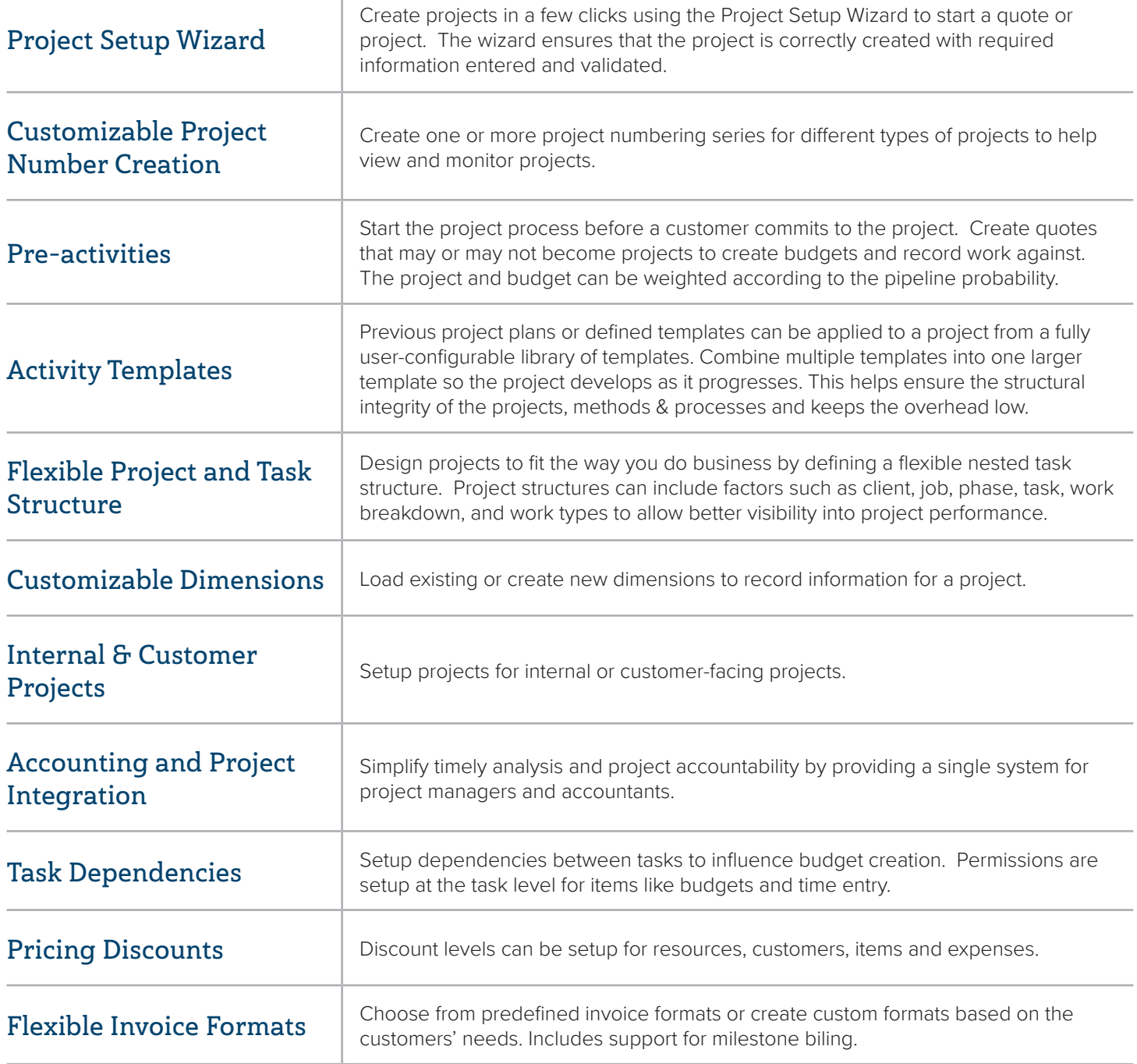

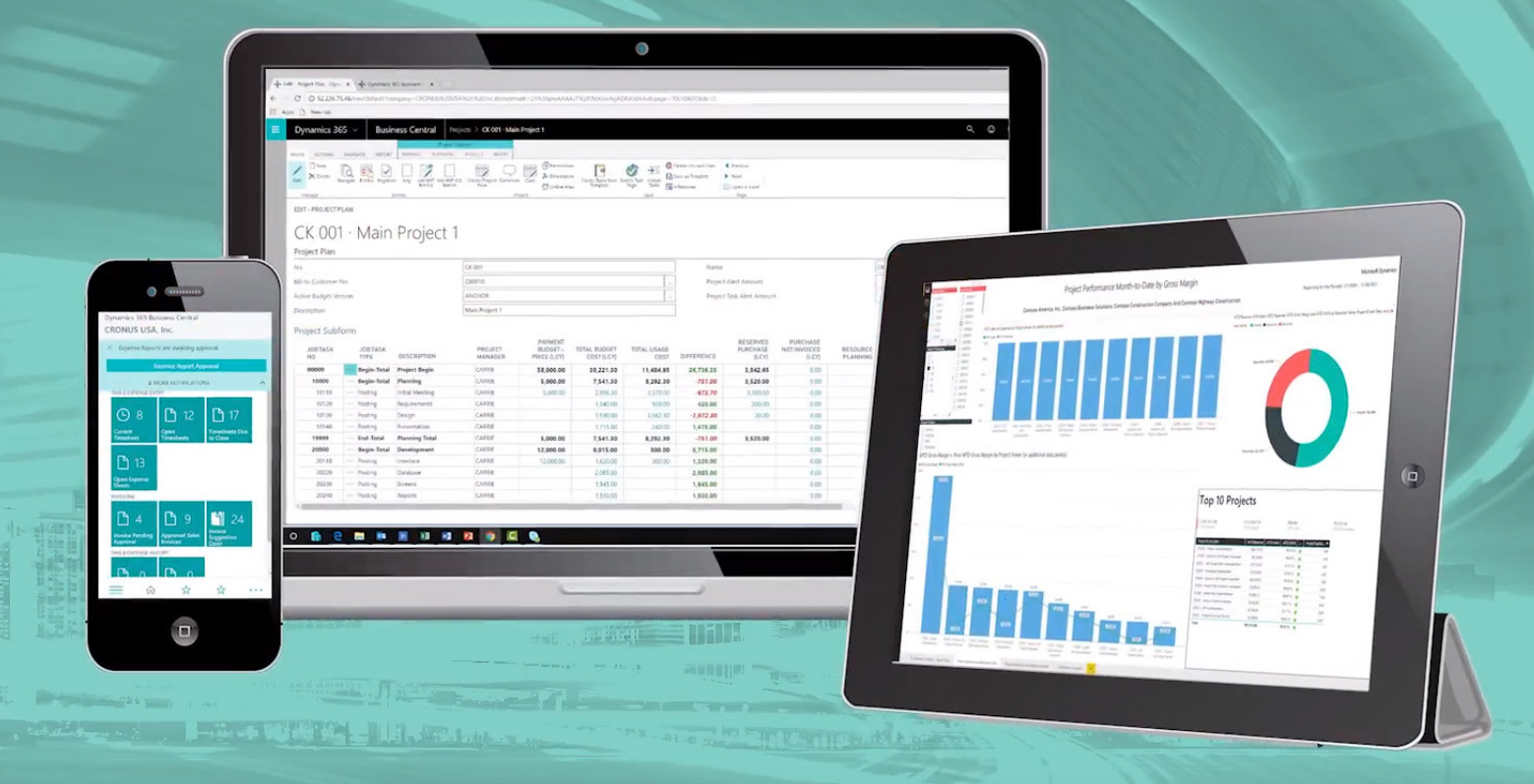

### Project Budgeting

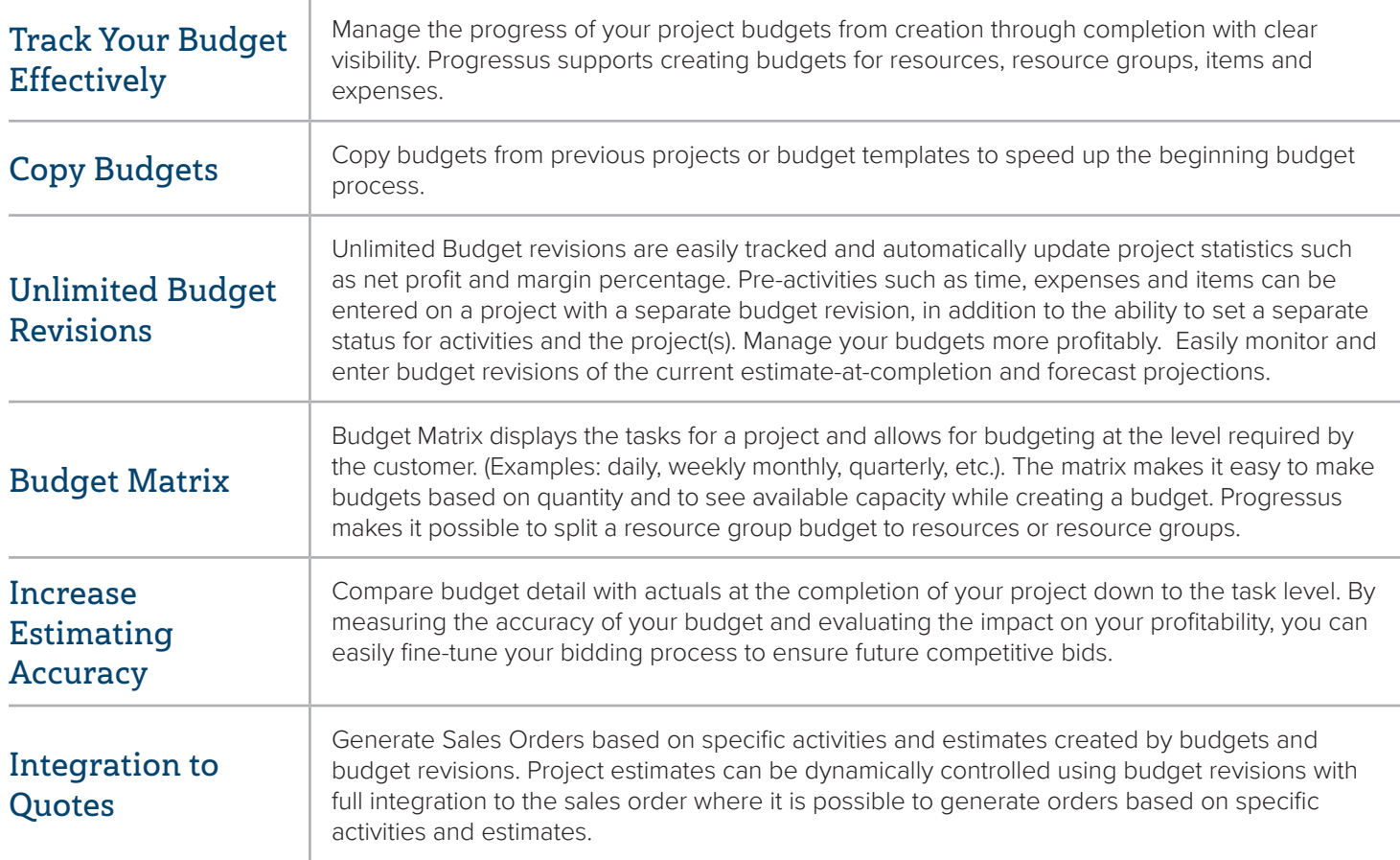

#### MA34288001A

 $A1$ 

### Time & Expense

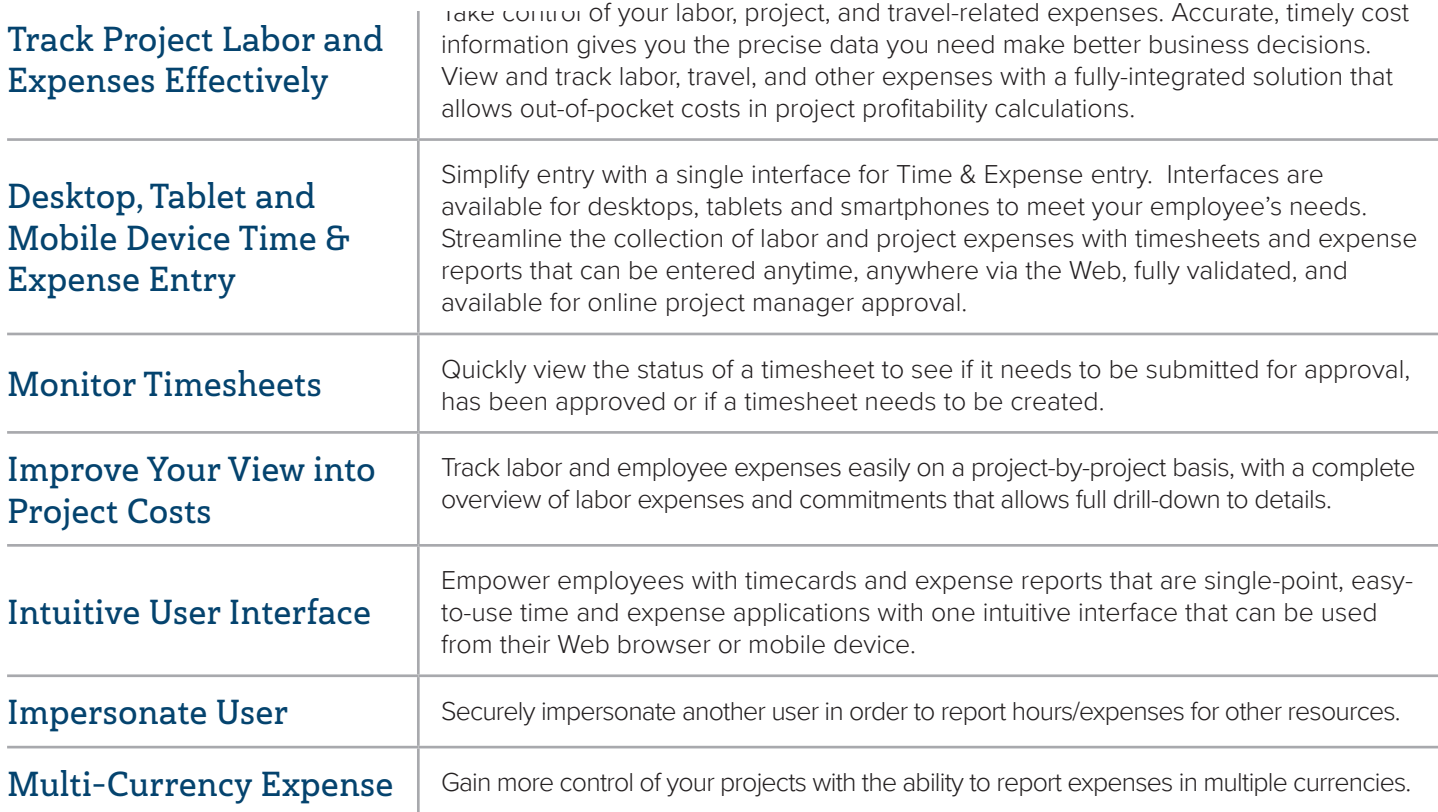

### Resource Management

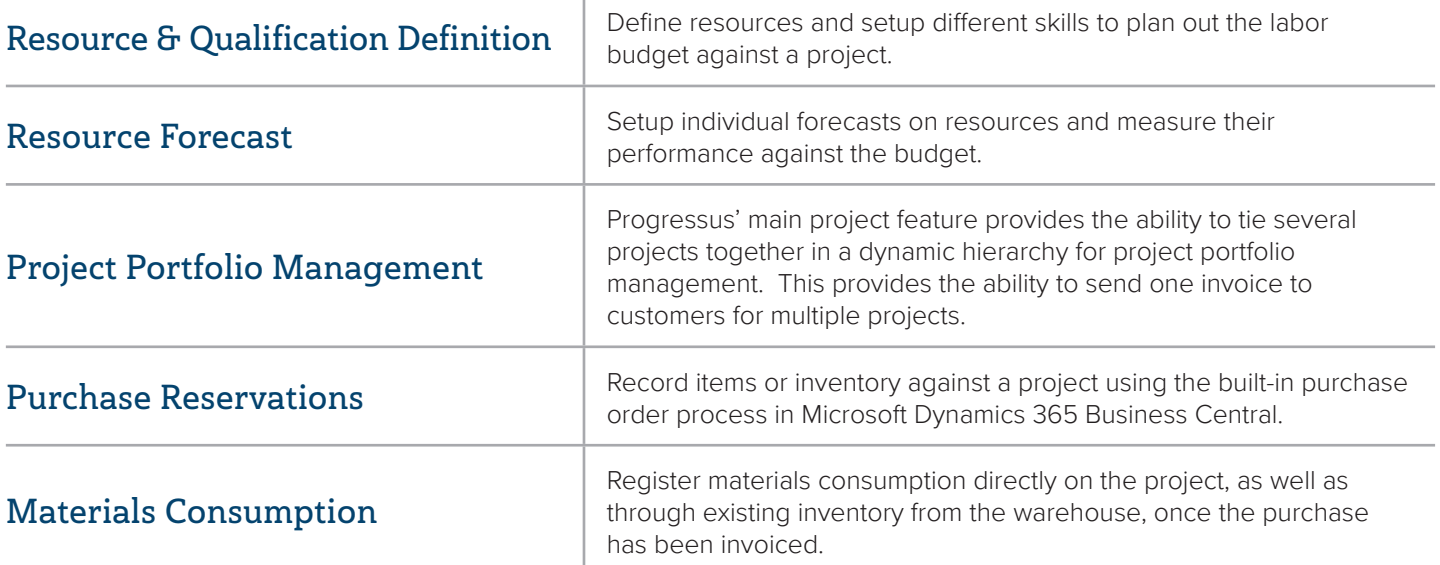

### Project Cost Tracking

G

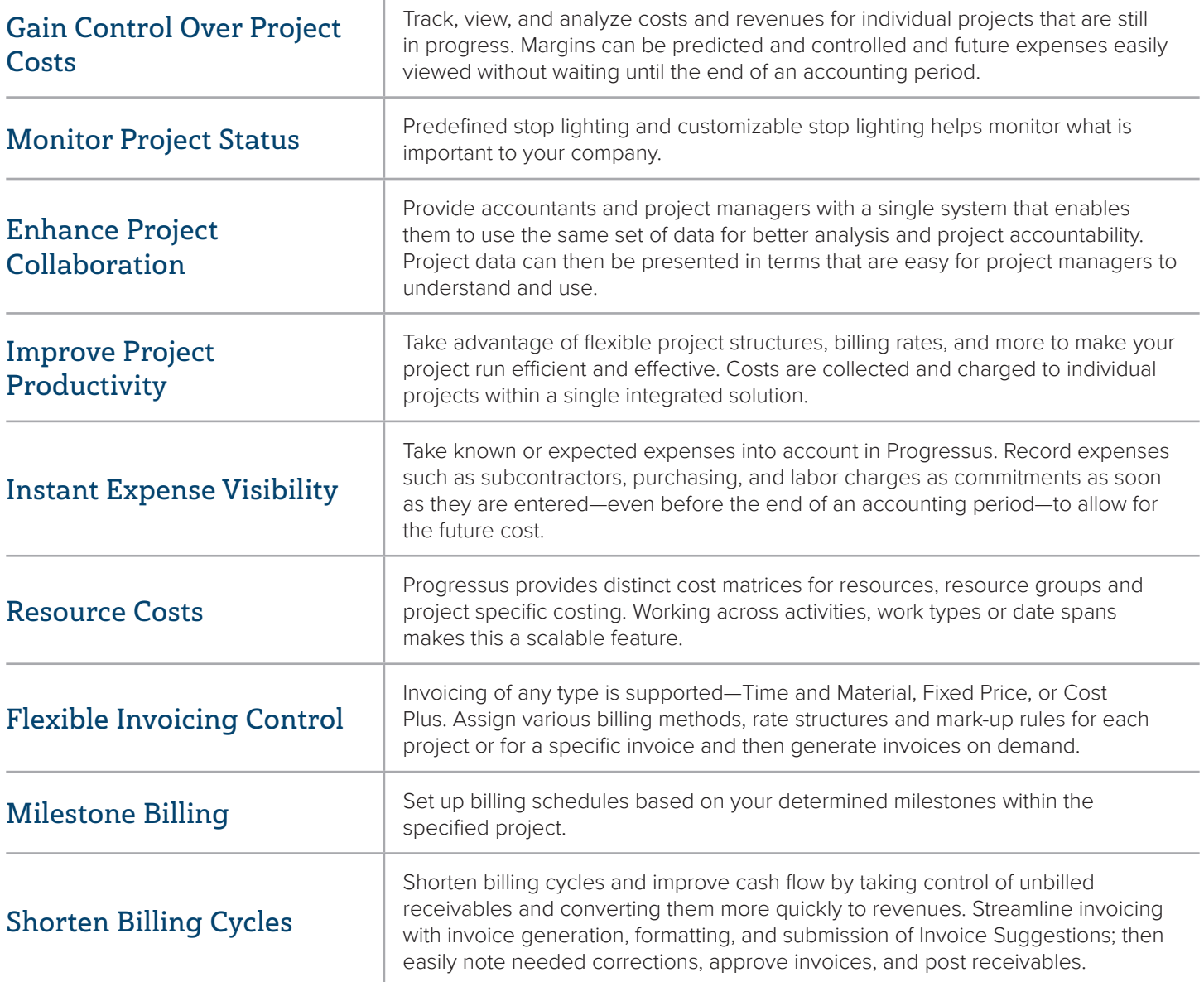

 $\overline{U}$ 

#### Revenue Recognition

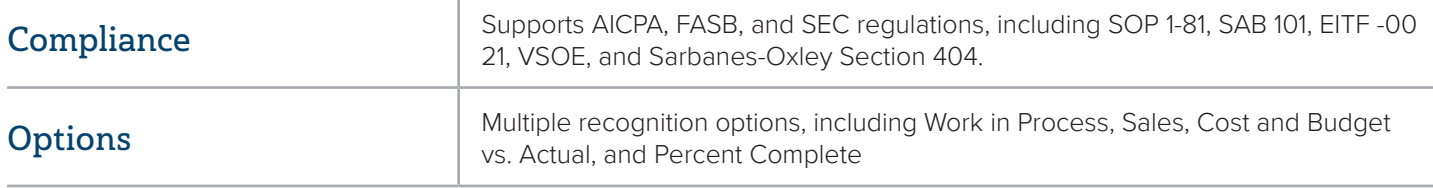

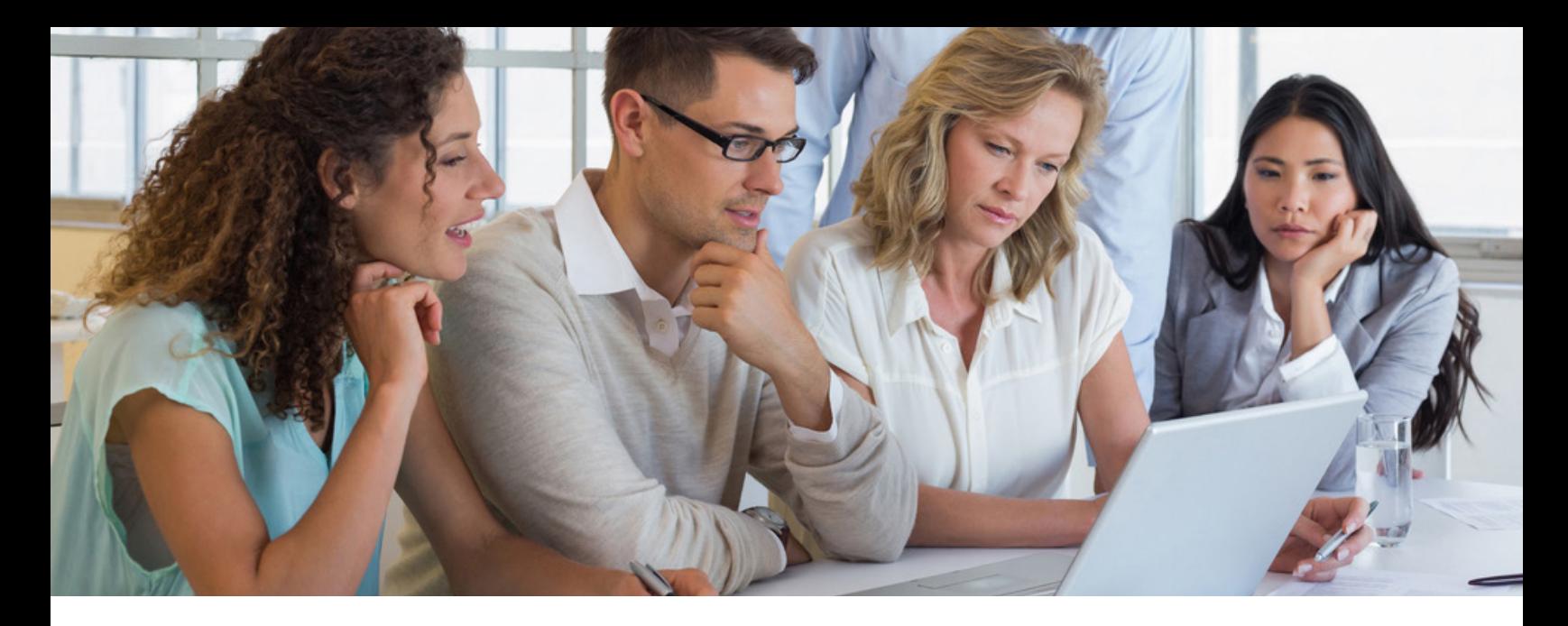

#### Project Reporting, Analytics & Forecasting

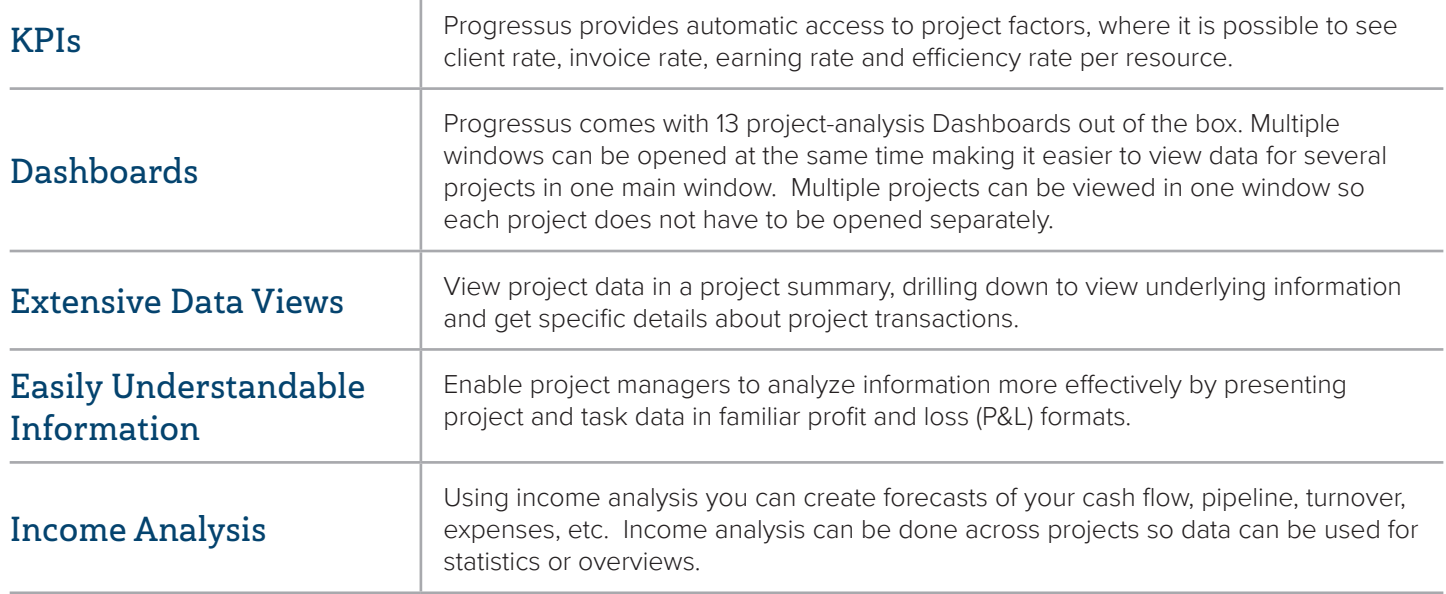

#### Project Dashboards

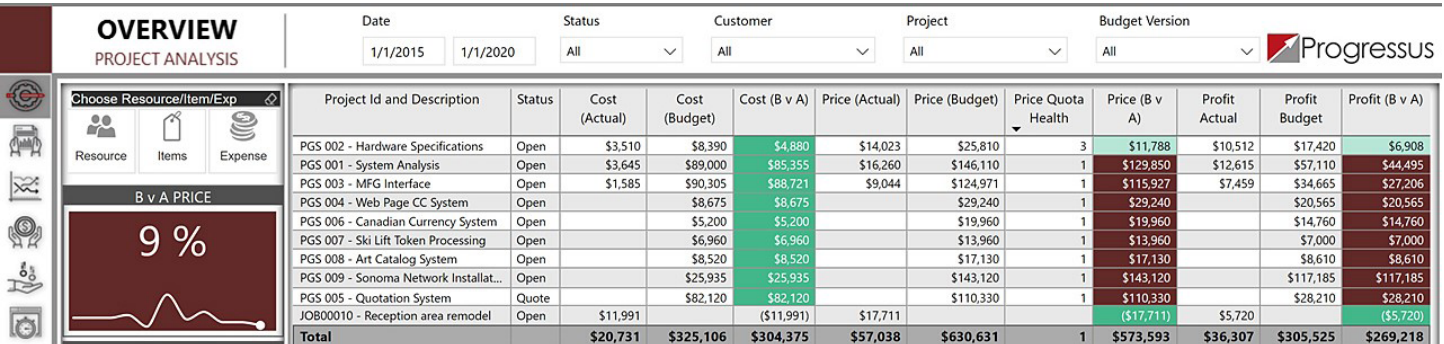

A portion of one of the 13 project dashboards that come with Progressus.

# Core Business Management Capabilities

Business Central core capabilities in business management include, but are not limited to, the following modules:

#### Customer Relationship Management

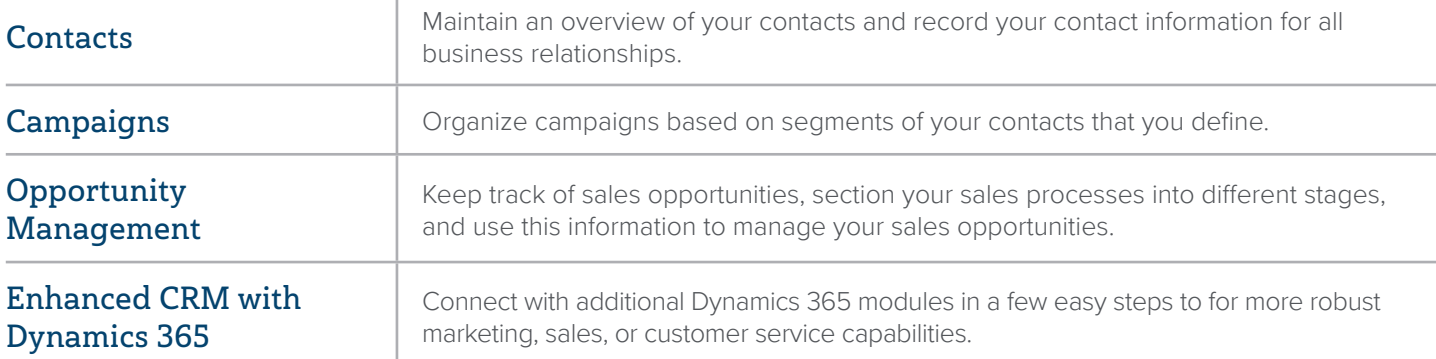

#### Financial Management

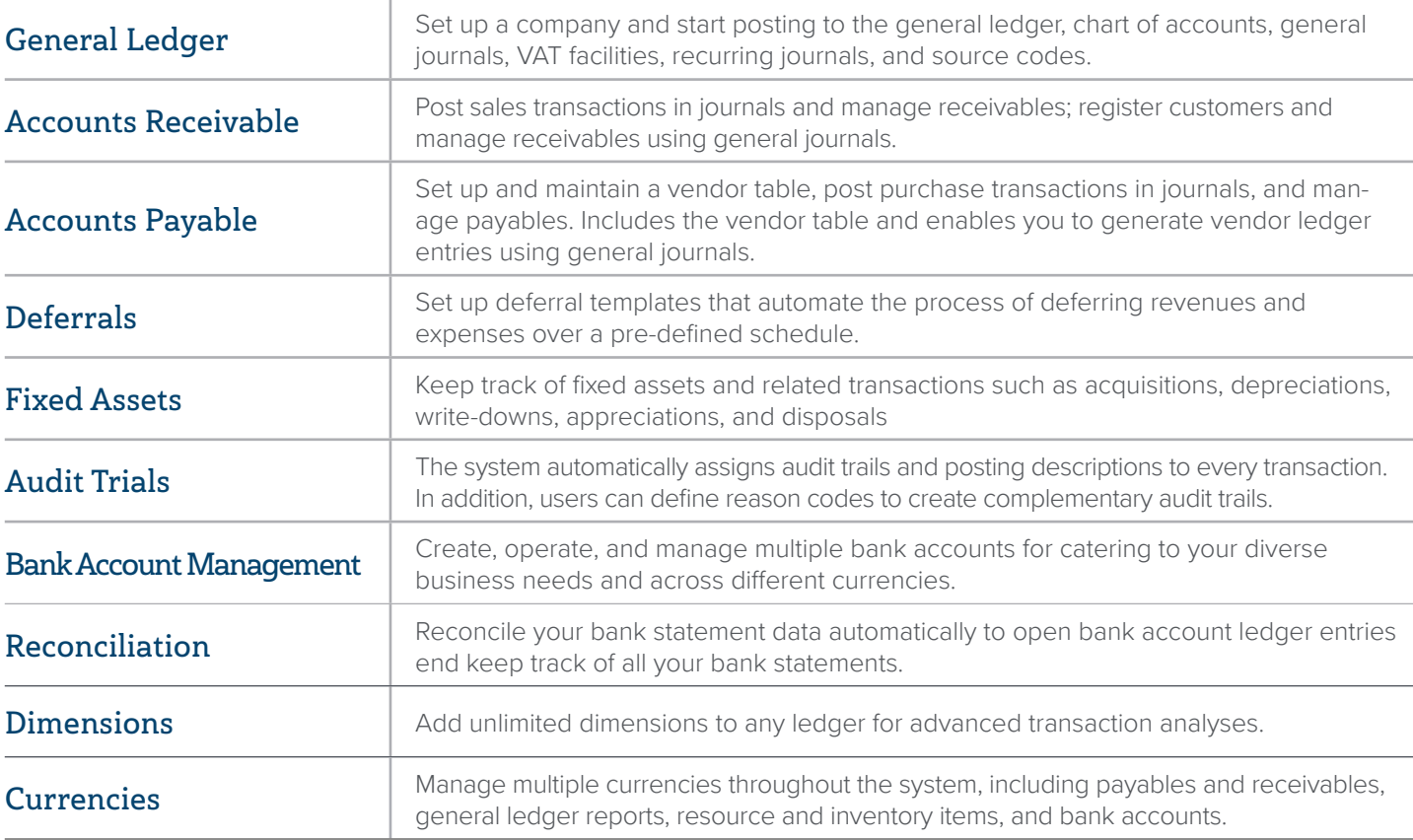

# Optional Business Management Capabilities

Business Central has other capabilities that include, but are not limited to, the following modules:

#### Service Order Management

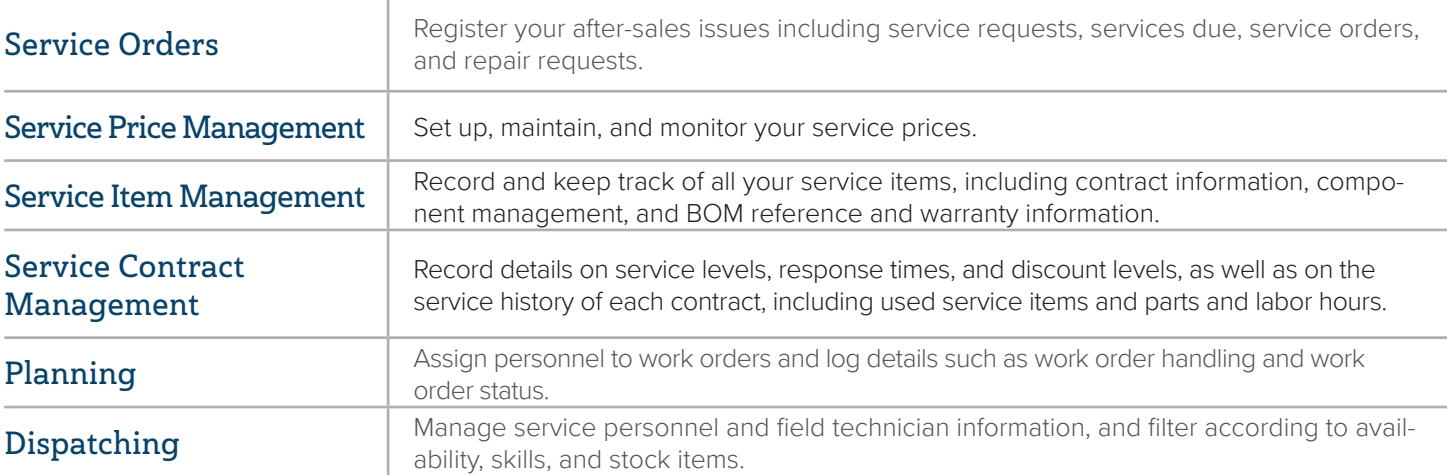

#### Supply Chain Management

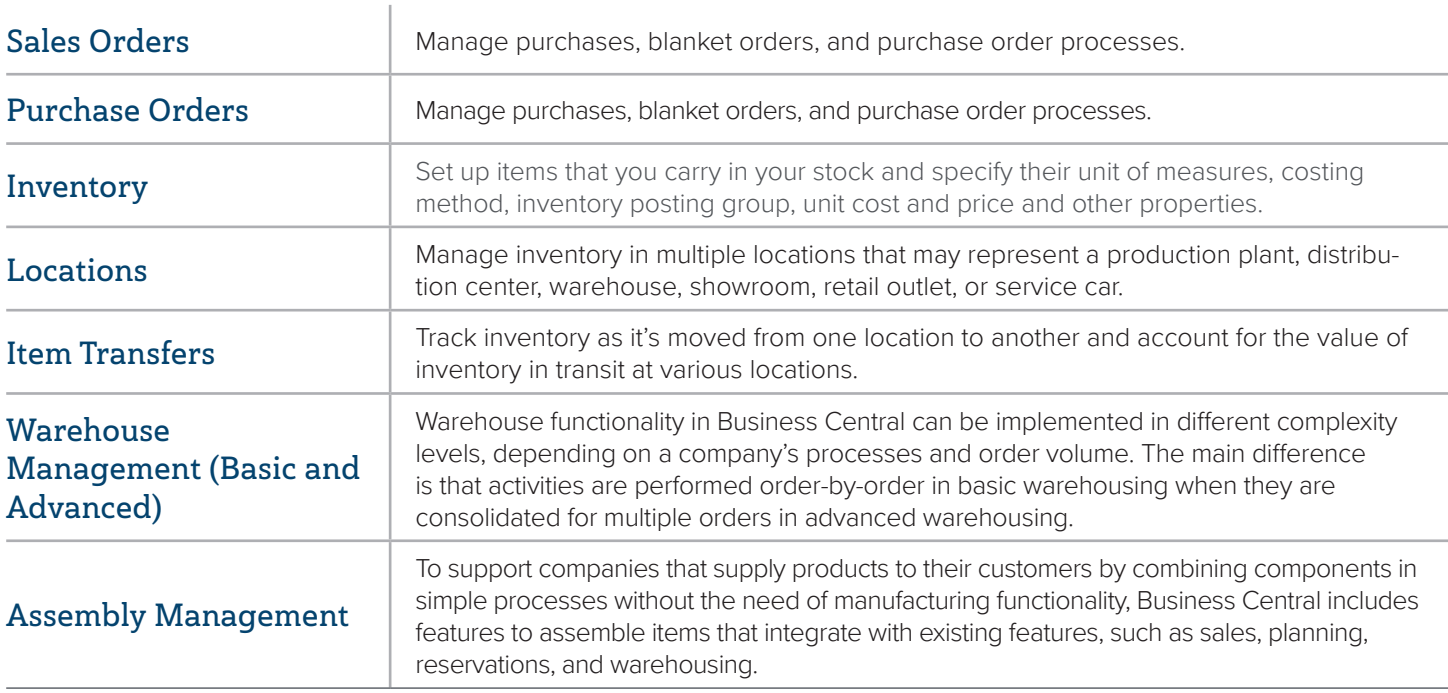

#### Manufacturing

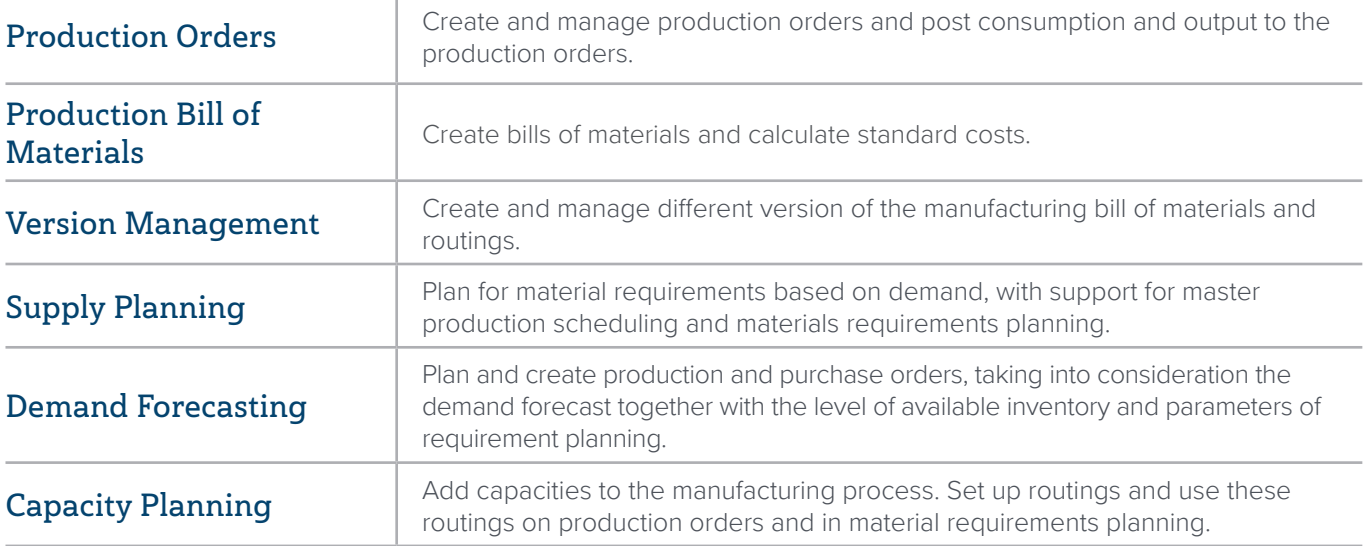

#### **Velosio helps you drive innovation and improvement**

Velosio helps your business stay relevant and modern by providing a clear path to the cloud for ERP, CRM and industry solutions.

We're Dynamics 365 Business Central, advanced project accounting, and cloud technology experts who enable you to adapt quickly to the platform and accelerate time to market; drive innovation in your organization to transform customer interactions; and invest with confidence in the reliability, flexibility, and affordability of the Microsoft Cloud.

With more than 30 years of business systems experience, you can count on us to help you take advantage of all Business Central with Advanced Project Accounting has to offer. Our approach instills confidence and understanding as you migrate to #YourNext.

Ready to learn how Velosio can drive your project-based business forward? Schedule a discovery session so we can learn your requirements.

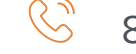

 $\frac{\binom{3}{3}}{888.725.2555}$ 

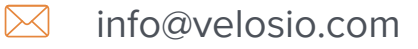

#### **[www.velosio.com/progressus](http://www.velosio.com/progressus)**

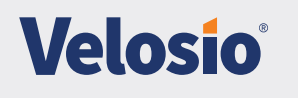

Version 1.0 | 2019